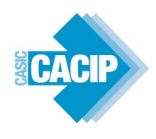

# **REGOLAMENTO**

# **PER L'ISTITUZIONE E LA GESTIONE TELEMATICA DELL'ELENCO OPERATORI ECONOMICI DA CONSULTARE PER AFFIDAMENTI DI LAVORI, BENI E SERVIZI**

Approvato con Delibera del Consiglio di Amministrazione n. 54/2022 del 09/11/2022

# Sommario

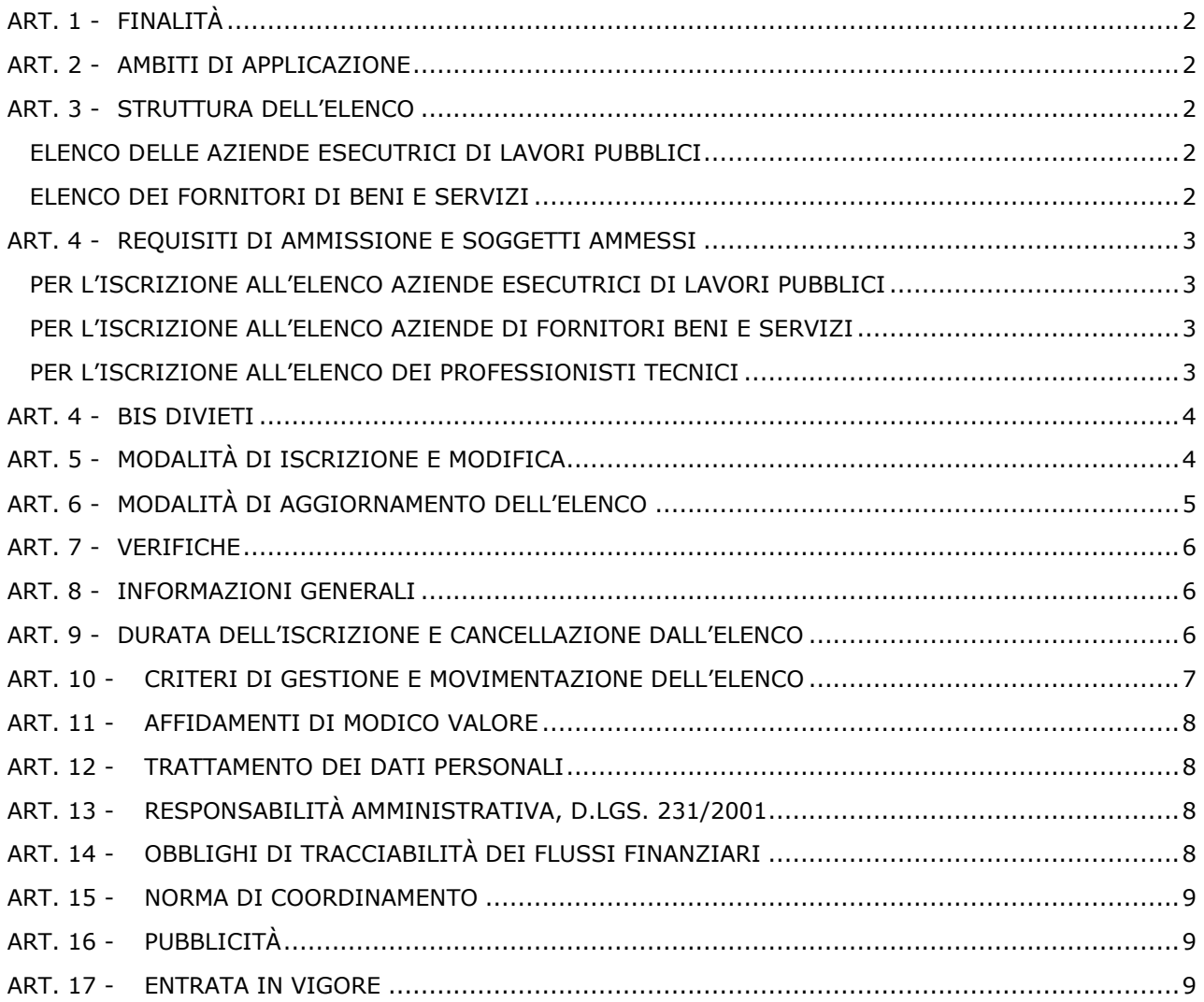

# **ART. 1 - FINALITÀ**

<span id="page-1-0"></span>II presente documento disciplina l'istituzione e la gestione di un Elenco di Operatori Economici (di seguito anche Elenco) che il Consorzio Industriale Provinciale di Cagliari (di seguito, anche Amministrazione) si riserva di utilizzare per l'individuazione di soggetti idonei a fornire Lavori, Beni e Servizi.

II Regolamento è finalizzato ad assicurare l'applicazione uniforme, sistematica e puntuale dei criteri di selezione degli operatori economici iscritti nell'Elenco, nel rispetto dei principi di non discriminazione, parità di trattamento, proporzionalità, trasparenza, concorrenza e rotazione.

# **ART. 2 - AMBITI DI APPLICAZIONE**

<span id="page-1-1"></span>L'Elenco sarà utilizzato dall'Amministrazione nei seguenti casi:

- in base all'art. 36 del D.Lgs 50/16 per Lavori, servizi e forniture per importi sotto soglia;
- negli altri casi previsti e consentiti dalla legge.

# **ART. 3 - STRUTTURA DELL'ELENCO**

<span id="page-1-2"></span>L'Elenco è articolato in differenti sezioni, e precisamente:

- Esecutori di Lavori Pubblici;
- Fornitori di Beni;
- Fornitori di Servizi;
- Professionisti Tecnici (se si intende iscriversi come professionista per incarichi di consulenza, progettazione, direzione lavori, collaudi, etc.) e assimilati.

Le sezioni che compongono l'Elenco sono suddivise in categorie e sottocategorie, identificate per codice e descrizione, come riscontrabile all'indirizzo: <https://cacip.acquistitelematici.it/categorie>

#### <span id="page-1-3"></span>**Elenco delle Aziende esecutrici di Lavori Pubblici**

L'operatore economico che intenda iscriversi all'Elenco degli Esecutori di Lavori Pubblici, ha facoltà di registrarsi in tutte le categorie generali o specializzate per cui risulti in possesso di valido attestato di qualificazione SOA, rilasciato dagli Organismi abilitati. L'operatore economico privo di attestato di qualificazione SOA può comunque iscriversi alle categorie generali o specializzate di interesse (assimilate SOA) indicando l'importo massimo dei lavori eseguiti negli ultimi cinque esercizi finanziari per ogni categoria di iscrizione, e potrà essere invitato a presentare offerta esclusivamente per lavori d'importo pari o inferiore all'importo indicato in fase di iscrizione.

#### <span id="page-1-4"></span>**Elenco dei Fornitori di Beni e Servizi**

L'operatore economico che intende iscriversi all'Elenco Fornitori di beni e servizi ha facoltà di registrarsi ad un numero di categorie merceologiche pari alle abilitazioni indicate nel certificato camerale.

Le categorie merceologiche alle quali il Soggetto richiedente vuole iscriversi devono trovare un preciso riscontro nelle attività espletate dal Soggetto medesimo rilevabili dal certificato della CCIAA.

L'Amministrazione si riserva la facoltà di integrare il numero delle categorie/sottocategorie merceologiche previste, qualora le ritenga utili ai fini gestionali ovvero per specifiche esigenze sopravvenute.

*Regolamento per l'istituzione e la gestione telematica dell'elenco degli operatori economici da consultare per l'affidamento di lavori, beni e servizi* 

# **ART. 4 - REQUISITI DI AMMISSIONE E SOGGETTI AMMESSI**

<span id="page-2-0"></span>Sono ammessi a presentare l'istanza di iscrizione i soggetti di cui all'art. 45, comma 2, ad esclusione della lettera d), e all'art. 46, comma 1, ad esclusione della lettera e), del D. Lgs. 50/2016 e ss. mm. e ii., in possesso dei requisiti di carattere generale e professionale di cui all'art. 80 del D. Lgs. 50/2016 e ss.mm. e ii.

Ai fini dell'iscrizione, gli operatori economici dovranno possedere i seguenti requisiti:

- a) Cittadinanza italiana o di uno Stato aderente all'Unione Europea;
- b) Iscrizione al Registro delle Imprese presso la competente Camera di Commercio Industria Artigianato e Agricoltura ovvero presso i registri professionali o commerciali dello Stato di provenienza;
- c) Insussistenza delle cause di esclusione di cui all'art. 80 D.Lgs. 50/2016 e ss.mm. e ii.;
- d) Insussistenza di sanzioni interdittive e divieto di contrarre con la P.A. ai sensi del D.Lgs 231/2001;
- e) Ottemperanza alla normativa che disciplina il diritto al lavoro dei disabili (L. 68/99) salvo il caso in cui non siano tenuti al rispetto di tale normativa;
- f) Ottemperanza agli obblighi di sicurezza sul lavoro previsti dal D.Lgs. 81/2008;

#### <span id="page-2-1"></span>**Per l'iscrizione all'elenco degli esecutori di lavori pubblici**

- g) Possesso dei requisiti previsti dall'art. 90 DPR n. 207/2010 per l'esecuzione di lavori di importo inferiore a € 150.000,00;
- h) Attestazione di qualificazione SOA in categoria e classifica adeguata per l'esecuzione di lavori di importo pari o superiore ad € 150.000,00;
- i) Attestazione del sistema di qualità aziendale per procedure di gara di importo pari o superiore alla III classifica cosi come definita dall'art. 63 comma 1 D.P.R. n. 207/2010;
- j) Certificazioni equipollenti o abilitazioni camerali attestanti i requisiti tecnico professionali.

#### <span id="page-2-2"></span>**Per l'iscrizione all'elenco aziende di fornitori beni e servizi**

- k) Capacità economica e finanziaria, concernente il fatturato globale d'impresa e l'importo relativo alle forniture o servizi, corrispondenti alla propria categoria e sottocategoria, realizzate negli ultimi tre esercizi;
- l) Capacità tecnica, documentata mediante:
	- Descrizione dell'attrezzatura tecnica, con la precisazione delle misure adottate per garantire la qualità, nonché degli strumenti di studio e ricerca dell'impresa;
	- L'indicazione dei tecnici e degli organi tecnici di cui l'impresa ha la disponibilità;
	- Certificazioni di legge e certificazioni volontarie rilasciate da organismi riconosciuti per la certificazione "Sistema Qualità"; il fornitore ha facoltà di presentare nell'apposita sezione altre certificazioni a comprovare la propria capacità tecnica.

#### <span id="page-2-3"></span>**Per l'iscrizione all'elenco dei professionisti tecnici e assimilati**

- m) Iscrizione agli ordini professionali relativi al titolo posseduto;
- n) Capacità tecnica, documentata mediante:

*Regolamento per l'istituzione e la gestione telematica dell'elenco degli operatori economici da consultare per l'affidamento di lavori, beni e servizi* 

• Indicazione dell'importo massimo dei servizi di progettazione, direzione lavori, coordinamento sicurezza, collaudi, etc., eseguiti negli ultimi 10 esercizi finanziari.

# **ART. 4 BIS DIVIETI**

<span id="page-3-0"></span>I soggetti di cui all'art. 3 potranno proporre domanda di iscrizione all'elenco con le seguenti limitazioni:

- È vietata la presentazione di più domande per la medesima categoria di specializzazione;
- È vietata la presentazione di domanda per la medesima categoria di specializzazione a titolo individuale ed in forma associata nonché a titolo individuale e come componente di consorzi;
- È vietata la presentazione di domanda per la medesima categoria di specializzazione quale componente di più consorzi;
- È vietata la presentazione di domanda di iscrizione da parte di soci, amministratori, ovvero dipendenti o collaboratori a progetto, che rivestano una qualsiasi delle predette funzioni in altre società che abbiano già presentato istanza di iscrizione all'elenco.
- È vietata la presentazione di domanda di iscrizione per società nelle quali uno o più soci siano dipendenti del Consorzio Industriale Provinciale di Cagliari o loro parenti/affini di primo grado.

Solo in caso di società di capitali è ammissibile la comunanza di uno o più soci tra due soggetti richiedenti l'iscrizione all'elenco, purché tra gli stessi soggetti non intercorra un rapporto di collegamento o controllo ai sensi dell'art. 2359 cod. civ.

Qualora i Soggetti di cui all'art. 3 incorrano in uno dei divieti di cui al presente articolo, ai fini dell'iscrizione all'elenco, l'Amministrazione prenderà in considerazione la sola istanza che risulti essere pervenuta anteriormente all'Ufficio di cui al successivo comma 5.

# **ART. 5 - MODALITÀ DI ISCRIZIONE E MODIFICA**

<span id="page-3-1"></span>L'operatore economico interessato all'iscrizione dovrà compilare apposita istanza esclusivamente per via telematica collegandosi alla pagina web [https://cacip.acquistitelematici.it/register.](https://cacip.acquistitelematici.it/register) In tale pagina viene gestita l'iscrizione agli Albi qualificati degli operatori economici dell'Ente.

L'account creato dal sistema a seguito della registrazione sarà differenziato in relazione alla tipologia dell'Elenco prescelto. Una volta effettuata la registrazione, l'operatore economico sarà guidato alla compilazione della propria anagrafica e, quindi, potrà procedere con l'iscrizione all'Elenco di interesse compilando tutti i campi obbligatori e allegando la documentazioni richiesta.

I soggetti che avessero già effettuato la registrazione in occasione di precedenti iscrizioni e volessero integrare o modificare il proprio profilo di iscrizione potranno procedere alla modifica della registrazione autenticandosi nella sezione "Accedi", inserendo le credenziali di accesso al sistema; in caso di modifiche sostanziali, da trasmettere con nuova autocertificazione generata da sistema e firmata digitalmente, saranno riassoggettati a nuova abilitazione.

In caso di smarrimento delle credenziali stesse, nella sezione dedicata all'autenticazione, è attivo un sistema di recupero automatico della password.

In fase di compilazione dell'istanza telematica di ammissione l'operatore economico è chiamato a rendere una serie di dichiarazioni sostitutive comprovanti il possesso dei requisiti previsti dalla legge ai fini dell'iscrizione.

Le dichiarazioni sono rese selezionando la casella contenente la dichiarazione di interesse e completando gli appositi spazi se richiesto. Qualora nell'istanza le dichiarazioni obbligatorie risultassero omesse o incomplete la procedura di iscrizione non renderà possibile richiedere l'abilitazione.

*Regolamento per l'istituzione e la gestione telematica dell'elenco degli operatori economici da consultare per l'affidamento di lavori, beni e servizi* 

Saranno comunque segnalati tutti i campi mancanti e/o gli allegati obbligatori mancanti omessi durante la procedura di iscrizione. In qualsiasi fase di immissione dati, lo stato di iscrizione potrà essere salvato per poter essere ripreso e completato ad un successivo accesso.

Al termine della compilazione di tutte le sezioni dell'istanza, verrà automaticamente generata una autocertificazione in formato PDF che riporterà il contenuto dei dati immessi, questa dovrà essere scaricata e firmata digitalmente dal legale rappresentante dell'operatore economico.

E' fatto obbligo l'utilizzo della firma elettronica, per il rappresentante legale, e per i soggetti con poteri di rappresentanza. La firma elettronica dovrà essere rilasciata da un operatore accreditato dall'AGID ed in corso di validità. La documentazione che richiederà la sottoscrizione con firma elettronica sarà espressamente indicata negli step di iscrizione agli elenchi o in fase di partecipazione alle procedure di gara.

L'istanza cosi sottoscritta e completa di tutti i documenti richiesti attiverà la richiesta di abilitazione che sarà inviata ai funzionari responsabili di ciascun Elenco di competenza.

Non sono accettate istanze di iscrizione che non siano quelle dell'Elenco Fornitori e Professionisti Telematico.

Ogni domanda di iscrizione presentata in altro modo verrà rigettata senza darne comunicazione al mittente.

L'Ente non assume alcuna responsabilità per il mancato invio o di erronea documentazione o dovuti a disguidi di altra natura, o comunque imputabili a fatto di terzi, a caso fortuito o a forza maggiore.

È compito dell'operatore economico leggere con attenzione e seguire le indicazioni e avvertenze fornite dal software durante la compilazione.

Ulteriori informazioni sono riscontrabili nell'apposita area dedicata alla manualistica e alle FAQ. In via alternativa è a disposizione l'assistenza tecnica, le cui modalità di contatto sono indicate nell'area "Supporto Tecnico".

L'Amministrazione può optare tra due modalità di Abilitazione dell'Iscrizione, passando da una modalità all'altra in base alle sue esigenze operative:

- 1) ABILITAZIONE AUTOMATICA: l'istanza di abilitazione verrà accolta in modo automatizzato ove siano stati compilati tutti i campi obbligatori; l'Amministrazione potrà comunque intervenire sulla valutazione in qualsiasi momento;
- 2) ABILITAZIONE MANUALE: l'esito di ammissione o esclusione sarà comunicato all'operatore economico entro 30 gg dalla richiesta di ammissione.

L'iscrizione al relativo Elenco sarà confermata tramite l'invio di una mail all'indirizzo di posta elettronica certificata indicato in fase di registrazione e potrà essere immediatamente riscontrata nella sezione Elenco dell'Ente.

L'iscrizione ed ogni effetto ad essa conseguente decorreranno dalla data in cui sarà notificata online l'approvazione della domanda.

L'elenco degli operatori economici formato dall'Amministrazione si configura come un elenco aperto, pertanto i soggetti interessati all'iscrizione e non ancora inclusi potranno presentare in qualsiasi momento la domanda d'inserimento.

# **ART. 6 - MODALITÀ DI AGGIORNAMENTO DELL'ELENCO**

<span id="page-4-0"></span>Ai fini del mantenimento dell'iscrizione ciascun operatore economico incluso nell'elenco sarà chiamato con cadenza ANNUALE, ad effettuare l'aggiornamento/conferma dei requisiti richiesti per l'iscrizione.

A ciascun operatore sarà inviata dal sistema automatico una mail a partire dai 30gg. dalla scadenza che ricorderà di provvedere all'aggiornamento del proprio profilo e di rinnovare la richiesta di iscrizione.

*Regolamento per l'istituzione e la gestione telematica dell'elenco degli operatori economici da consultare per l'affidamento di lavori, beni e servizi* 

Gli operatori economici che non avranno provveduto all'aggiornamento nei termini su indicati decadranno automaticamente dall'elenco.

La sospensione non equivale alla cancellazione dell'operatore economico: i dati rimarranno attivi nel sistema e, in caso di aggiornamento tardivo da parte dell'operatore economico, esso verrà riabilitato e reso visibile nell'Elenco.

Farà fede la data e l'ora di chiusura della procedura di aggiornamento on line.

Ciascun operatore economico è comunque tenuto ad aggiornare tempestivamente la propria iscrizione a fronte di variazioni intervenute sia in riferimento alla/e categoria/e merceologica/che per le quali si è iscritti all'Elenco, nonché ai requisiti minimi e alle altre informazioni fornite in sede di iscrizione.

L'operatore economico che subisce una qualsiasi variazione relativa all'istanza precedentemente inviata dovrà procedere alla riapertura della stessa, alla compilazione dei dati da variare e all'inoltro dell'istanza modificata. In tal caso la stazione appaltante procederà nuovamente a una convalida o un rifiuto a seconda che la procedura di verifica abbia dato esito positivo o negativo che sarà comunicato tramite mail all'indirizzo di posta elettronica indicato in fase di registrazione.

# **ART. 7 - VERIFICHE**

<span id="page-5-0"></span>L'Amministrazione effettuerà periodicamente verifiche a campione sugli operatori economici iscritti, al fine di accertare il possesso dei requisiti dichiarati in sede di iscrizione. L'operatore economico nei cui confronti detta verifica dovesse dare esito negativo sarà cancellato dall'Elenco ai sensi dell'art. 9 del presente Regolamento e, sussistendone i presupposti, ricorreranno le ulteriori conseguenze di legge derivanti da eventuali false dichiarazioni.

### **ART. 8 - INFORMAZIONI GENERALI**

<span id="page-5-1"></span>Tutte le richieste d'offerta nonché tutte le comunicazioni conseguenti all'espletamento delle gare saranno recapitate a mezzo posta elettronica certificata (PEC) all'indirizzo di posta elettronica indicato dall'operatore economico in fase di iscrizione all'Elenco Fornitori e Professionisti. Lo stato delle richieste e gli inviti alle gare vengono, comunque, costantemente aggiornati anche all'interno della pagina personale dell'Elenco.

Il possesso e l'indicazione di una casella PEC è obbligatoria al fine di garantire la massima certezza al flusso delle comunicazioni; si invitano per cui tutti gli operatori economici a dotarsi di un indirizzo di posta elettronica certificata da indicare quale domicilio eletto per il recapito delle richieste d'offerta e di qualsiasi comunicazione ad esse correlata nella sezione dell'istanza di ammissione.

Qualora l'impresa non disponesse di un indirizzo PEC, non sarà possibile inoltrare la richiesta di inserimento nell'Elenco, in quanto requisito obbligatorio all'iscrizione e obbligo di legge parimenti alla comunicazione della stessa al registro imprese.

L'iscrizione all'Elenco comporta l'accettazione incondizionata di quanto contenuto nel presente Regolamento ed eventuali integrazioni e modificazioni e di quanto indicato nel "Regolamento di utilizzo del sistema di e-Procurement", che può essere scaricato all'indirizzo:

<https://cacip.acquistitelematici.it/media/files/regolamento-e-procurement.pdf>

# **ART. 9 - DURATA DELL'ISCRIZIONE E CANCELLAZIONE DALL'ELENCO**

<span id="page-5-2"></span>Gli operatori economici, limitatamente all'arco temporale su indicato all'art 6, rimangono iscritte all'Elenco fino a quando non interviene apposito provvedimento di cancellazione.

La cancellazione dall'Elenco è disposta d'ufficio nei seguenti casi:

*Regolamento per l'istituzione e la gestione telematica dell'elenco degli operatori economici da consultare per l'affidamento di lavori, beni e servizi* 

- Carenza, originaria o sopravvenuta, dei requisiti di ordine generale e di idoneità professionale di cui al precedente art. 4, o falsa dichiarazione in merito alla capacità economico-finanziaria e tecnico-organizzativa risultante dalle informazioni rese in sede di iscrizione all'Elenco ai sensi dell'art. 4, accertate in esito alle verifiche di cui all'art. 7;
- Mancato aggiornamento della propria candidatura a fronte di intervenute variazioni di cui all'art. 6;
- Grave negligenza o malafede nei confronti dell'Amministrazione, nell'esecuzione del contratto.

Nei casi previsti nel comma precedente, l'Amministrazione comunica la cancellazione d'ufficio all'operatore economico tramite l'invio di una PEC. Eventuali controdeduzioni dovranno pervenire entro 15 giorni.

L'iscrizione all'Elenco dell'operatore economico coinvolto nel procedimento di cancellazione sarà sospesa sino al termine di detto procedimento; l'iscrizione sarà sospesa anche qualora l'operatore economico abbia in corso un procedimento giudiziale con l'Amministrazione, fino al termine del procedimento stesso.

L'eventuale cancellazione comporterà l'eliminazione da tutte le sezioni dell'Elenco e per tutte le categorie merceologiche per le quali l'operatore economico era stato iscritto.

La cancellazione potrà essere disposta anche su iniziativa dell'interessato.

# **Art. 10 - CRITERI DI GESTIONE E MOVIMENTAZIONE DELL'ELENCO**

<span id="page-6-0"></span>Tutte le richieste d'offerta nonché tutte le comunicazioni conseguenti all'espletamento delle gare verranno inoltrate solo ed esclusivamente via PEC all'indirizzo di posta elettronica certificata specificatamente indicato nell'istanza.

La scelta dei fornitori da invitare alle procedure di gara e la ricerca di mercato rispetteranno i principi di equa rotazione. A tal proposito potrà essere anche utilizzata la procedura di selezione casuale generata dal software.

Sarà tenuta traccia all'interno dei sistemi informativi del numero di inviti per singolo operatore economico e del numero di affidamenti con relativi importi, consultabili dietro richiesta motivata e richiesta di accesso agli atti.

Il ricorso all'elenco fornitori non è obbligatorio ai fini dell'invito a procedure di gara o all'affidamento di lavori servizi e forniture nei seguenti casi:

- Assenza di ditte iscritte per la categoria/sottocategoria d'interesse;
- Mancanza di categorie/sottocategorie appropriate;
- Per gli affidamenti di modico valore.

L'amministrazione si riserva la facoltà di richiedere l'iscrizione alle ditte individuate al di fuori dell'elenco fornitori, al fine di accertare la corrispondenza con i requisiti richiesti.

L'inclusione dell'Impresa o del professionista nell'Albo Fornitori non costituisce titolo per pretendere l'affidamento di lavori servizi o forniture e non costituisce alcun vincolo per l'Amministrazione.

Gli Operatori economici non specificatamente invitati potranno essere eventualmente ammessi alla fase di consultazione solo qualora il numero dei soggetti già invitati possa essere incrementato – ad esclusivo giudizio dell'amministrazione - senza appesantimento per la procedura di gara.

Può non essere fatto ricorso all'Albo dei fornitori per gli acquisti economali e nei casi in cui le normative vigenti impongono l'acquisto tramite altri strumenti di negoziazione elettronica.

# **ART. 11 - AFFIDAMENTI DI MODICO VALORE**

<span id="page-7-0"></span>Per gli appalti di lavori, servizi e forniture, il cui valore di base, senza oneri tributari, non sia superiore ad euro 5.000,00 (cinquemila/00) si può procedere nei seguenti modi, fatti salvi gli obblighi di utilizzo di altri strumenti telematici di negoziazione indicati dalla normativa vigente:

- a) Mediante affidamento diretto adeguatamente motivato;
- b) Mediante indagine esplorativa di mercato effettuata anche in modo informale ove il responsabile unico del procedimento lo ritenga necessario; con una determinazione a contrarre che approva il progetto dell'appalto, s'individua il nominativo del fornitore indicando altresì l'importo della fornitura, l'oggetto dell'affidamento e le ragioni della scelta ed il possesso dei requisiti di carattere generale, il RUP, e le principali condizioni contrattuali nonché le altre indicazioni ed attestazioni previste per legge;
- c) La stipula del contratto avviene mediante corrispondenza secondo l'uso del commercio, consistente in uno scambio di lettere commerciali anche tramite posta elettronica certificata.

### **ART. 12 - TRATTAMENTO DEI DATI PERSONALI**

<span id="page-7-1"></span>Il Consorzio Industriale Provinciale di Cagliari, titolare del trattamento dei dati personali, in conformità all'art. 13 del "Regolamento UE 2016/679 del 27 aprile 2016, relativo alla protezione delle persone fisiche con riguardo al Trattamento dei Dati Personali, nonché alla libera circolazione di tali dati" (di seguito "GDPR") procederà al trattamento dei dati personali da Lei forniti con le seguenti modalità:

I dati da Lei forniti al momento dell'iscrizione e nell'eventuale successiva fase di richiesta di abilitazione agli albi informatizzati saranno trattati secondo i principi di correttezza, liceità, trasparenza e di tutela della Sua riservatezza e dei Suoi diritti, nel rispetto della normativa sopracitata e degli obblighi di riservatezza.

Per maggiori informazioni, si prenda visione della informativa completa disponibile all'indirizzo <https://cacip.acquistitelematici.it/privacy>

# **ART. 13 - RESPONSABILITÀ AMMINISTRATIVA, D.LGS. 231/2001**

<span id="page-7-2"></span>La cancellazione dall'Elenco potrà comunque essere attivata dall'Amministrazione in caso di commissione di un reato previsto dal D.lgs. 231/01 e s.m.i., anche non in relazione a rapporti con la stessa, accertato con sentenza passata in giudicato che riconosca la responsabilità dell'operatore economico o a seguito di applicazione della pena su richiesta delle parti ex art. 444 c.p.p., nonché in caso di irrogazione, anche in sede cautelare, delle sanzioni interdittive del divieto di contrarre con la pubblica amministrazione o dell'interdizione dall'esercizio dell'attività.

In ogni caso, al momento dell'eventuale apertura di un procedimento in sede penale nei confronti del fornitore per reati rilevanti ai sensi del D.Lgs. 231/2001, dovrà esserne data informazione immediata all'Amministrazione.

# **ART. 14 - OBBLIGHI DI TRACCIABILITÀ DEI FLUSSI FINANZIARI**

<span id="page-7-3"></span>Gli operatori economici iscritti all'Elenco dovranno rispettare quanto disposto dall'art. 3 della legge n. 136/2010 ai fini della tracciabilità dei flussi finanziari relativi ai contratti pubblici.

*Regolamento per l'istituzione e la gestione telematica dell'elenco degli operatori economici da consultare per l'affidamento di lavori, beni e servizi* 

#### **ART. 15 - NORMA DI COORDINAMENTO**

<span id="page-8-0"></span>Per quanto non espressamente previsto dal presente Regolamento si rinvia alle leggi ed ai regolamenti vigenti in materia.

### **ART. 16 - PUBBLICITÀ**

<span id="page-8-1"></span>All'interno della sezione "Lavora con noi" del sito web istituzionale dell'Amministrazione – [www.cacip.it](http://www.cacip.it/) – è presente link ipertestuale che permette di accedere alla pagina <https://cacip.acquistitelematici.it/register>

### **ART. 17 - ENTRATA IN VIGORE**

<span id="page-8-2"></span>1. Il presente Regolamento entra in vigore il giorno stesso dell'assunzione della Deliberazione del Consiglio di Amministrazione con la quale è stato adottato.

2. A decorrere da tale data, il presente Regolamento sostituisce integralmente ogni precedente norma regolamentare consortile in materia.